*Udfyldes af den rekvirerende afdeling og* sendes *til DBCG sekretariatet (dbcg.rigshospitalet@regionh.dk).* 

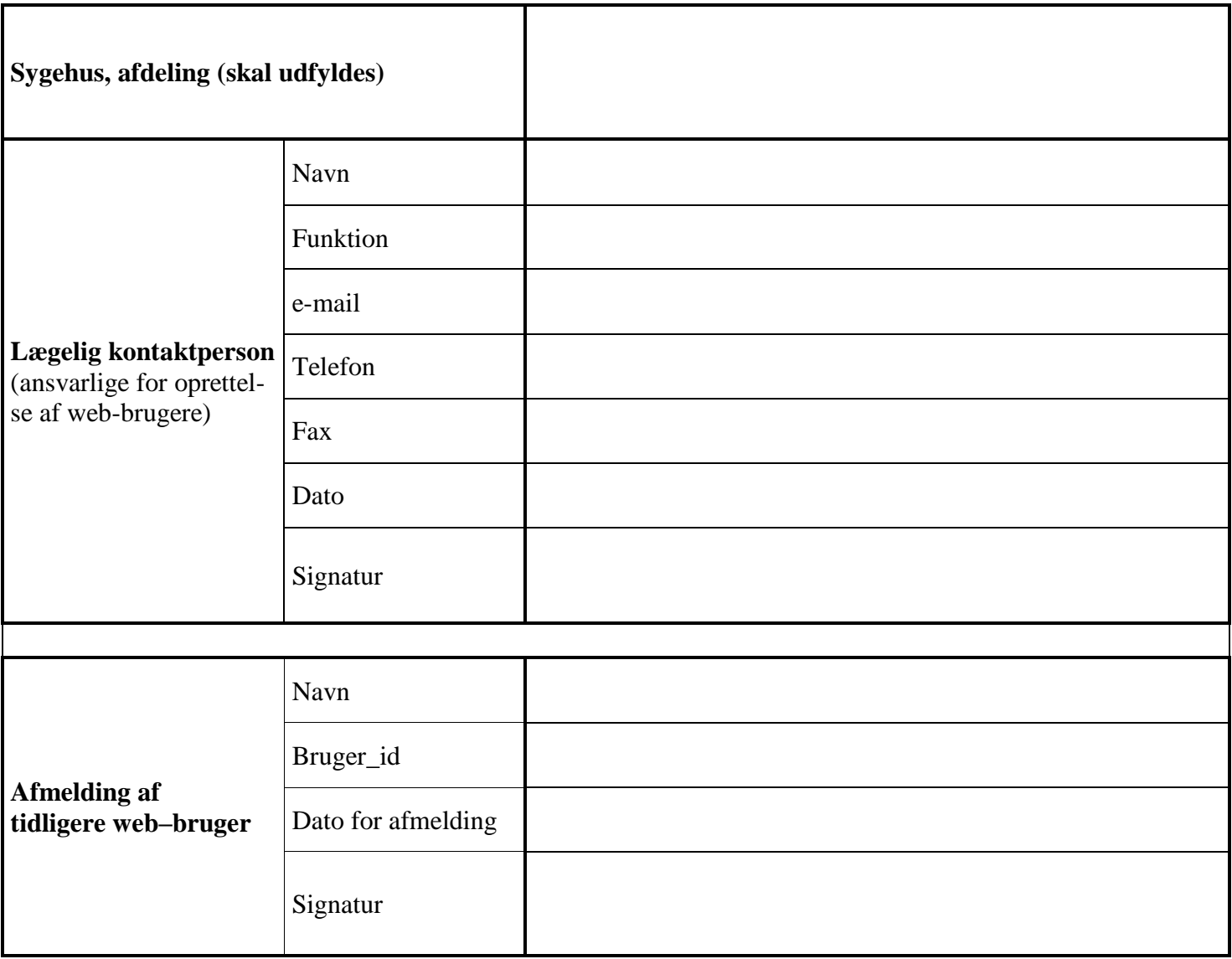

## *Udfyldes af DBCG og faxes tilbage til den rekvirerende afdeling*

*Efter afmelding kan den tidligere web-bruger hverken indtaste eller læse data i DBCG databasen* 

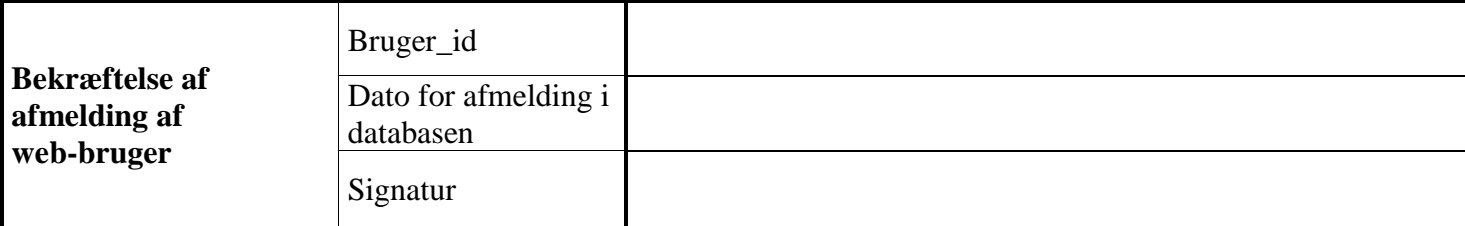

*For yderligere information, kontakt DBCG pr e-mail: dbcg.rigshospitalet@regionh.dk.*